# **PythonForDataScience** *Cheat Sheet*

PySpark - SQL Basics

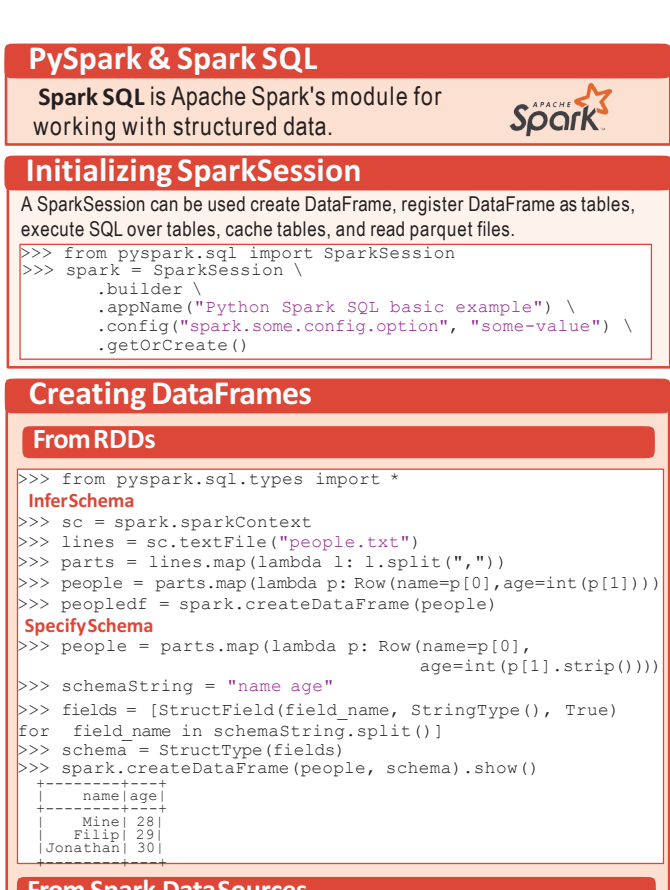

### **From Spark DataSources**

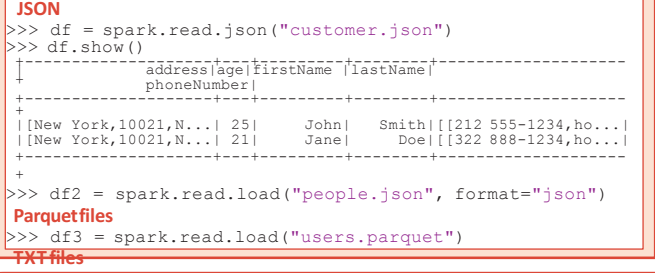

### **InspectData**

- >>> df.dtypes  $>> df.show()$ <br> $>> df head()$  $>> df.first()$  $>> df$ .take(2) >>> df.schema
- Return df column names and data types Display the content of  $df$ Return first n rows<br>Return first row Return the first n rows Return the schema of df

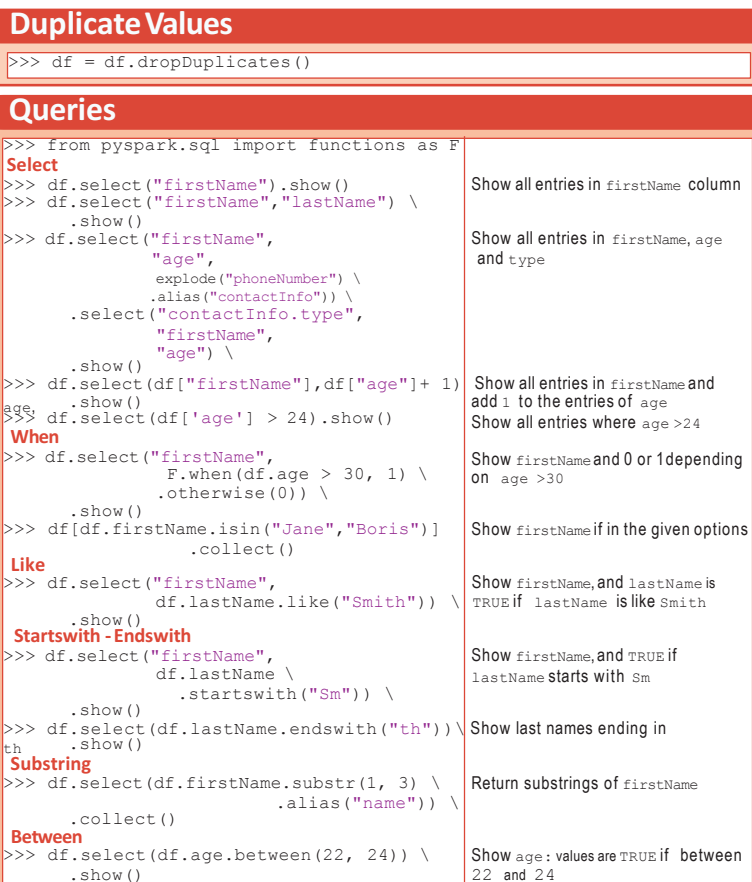

## **Add,Update& RemoveColumns**

### **AddingColumns**

**C**<br>**P** 

 $\left| \begin{smallmatrix} \mathsf{Se}\ \mathsf{Se}\ \$ 

**W**<br>>>

>>> df = df.withColumn('city',df.address.city) .withColumn('postalCode',df.address.postalCode) \ .withColumn('state',df.address.state) \ .withColumn('streetAddress',df.address.streetAddress) \ .withColumn('telePhoneNumber', explode(df.phoneNumber.number)) \ .withColumn('telePhoneType', explode(df.phoneNumber.type)) >>> df = df.withColumnRenamed('telePhoneNumber', 'phoneNumber **UpdatingColumns**

### **RemovingColumns**

- >>> df = df.drop("address", "phoneNumber")
- >>> df = df.drop(df.address).drop(df.phoneNumber)
	- >>> df.describe().show() >>> df.columns<br>>>> df.count()  $>> df.distinct()count()$ >>> df.printSchema()  $>> df.\exp lain()$

Compute summary statistics Return the columns of df Count the number of rows in  $df$ Count the number of distinct rows in  $df$ Print the schema of df Print the (logical and physical) plans

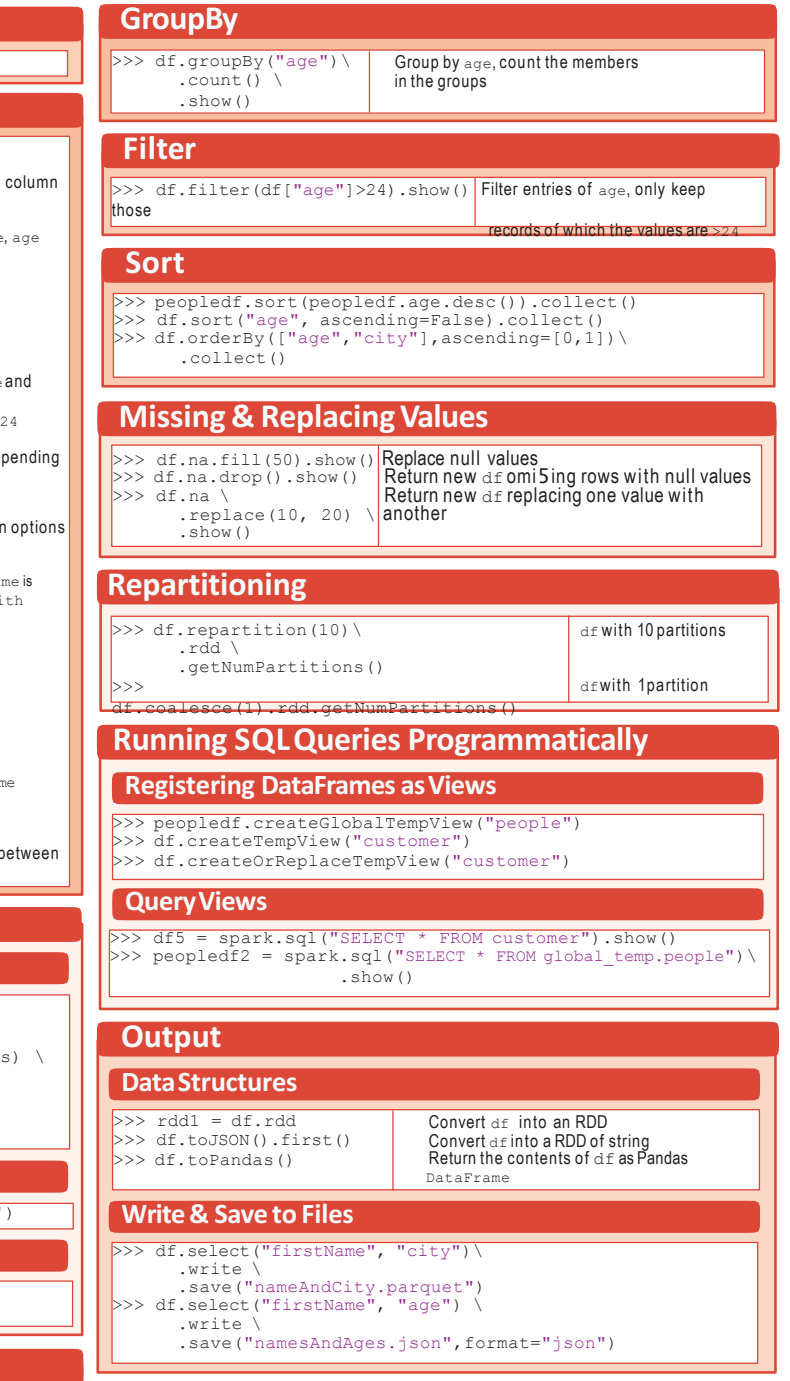

### **Stopping SparkSession**

>>> spark.stop()